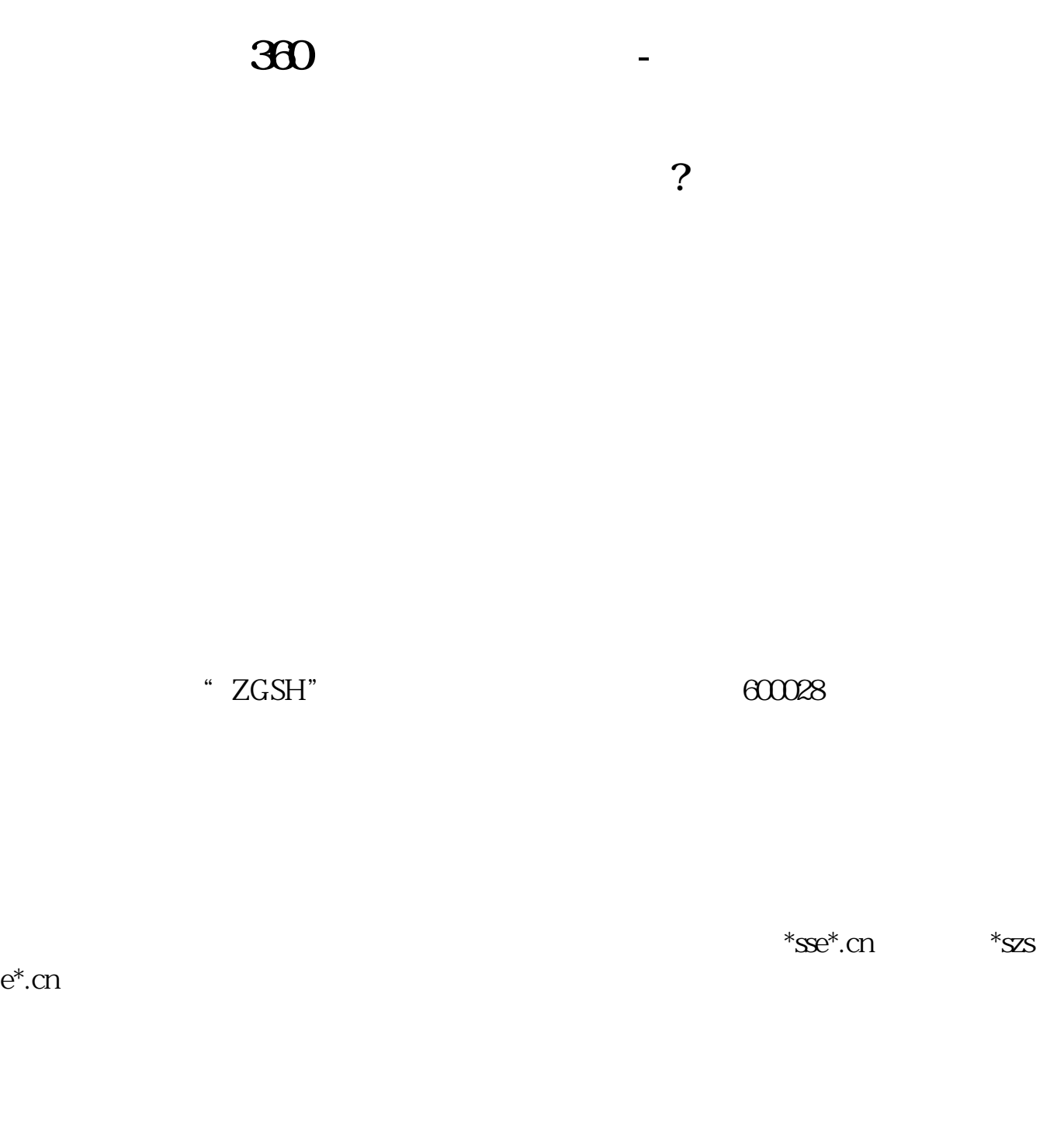

**四、怎样通过互联网查询上市公司的真实信息?**

 $1$ 

 $2<sub>l</sub>$  $\cdots$  "  $1$ 

 $2<sub>l</sub>$ 

## **360**

dianhua.360.cn/360

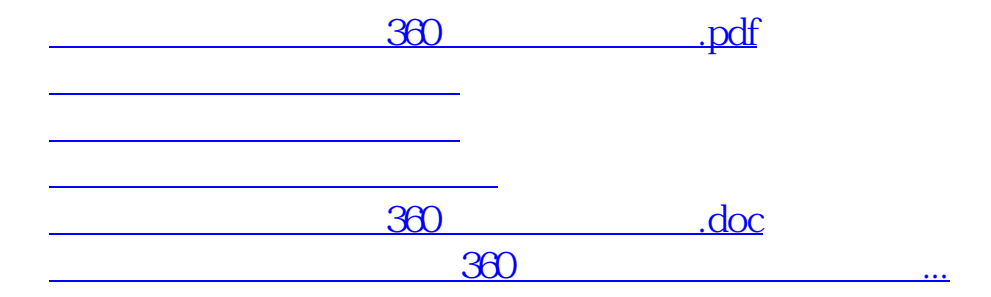

<u><https://www.gupiaozhishiba.com/author/64737150.html></u>